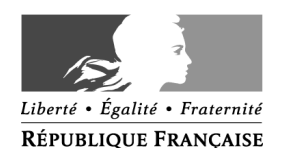

## **PRODOU@NE**

**La douane au service des professionnels** [https://pro.douane.gouv.fr](http://pro.douane.gouv.fr/)

..................................................................................................................................................................

**Formulaire de demande d'habilitation au téléservice ISOPE (DCAQ)**

**(ISOPE-DCAQ est dédié aux distributeurs de carburants en acquitté)**

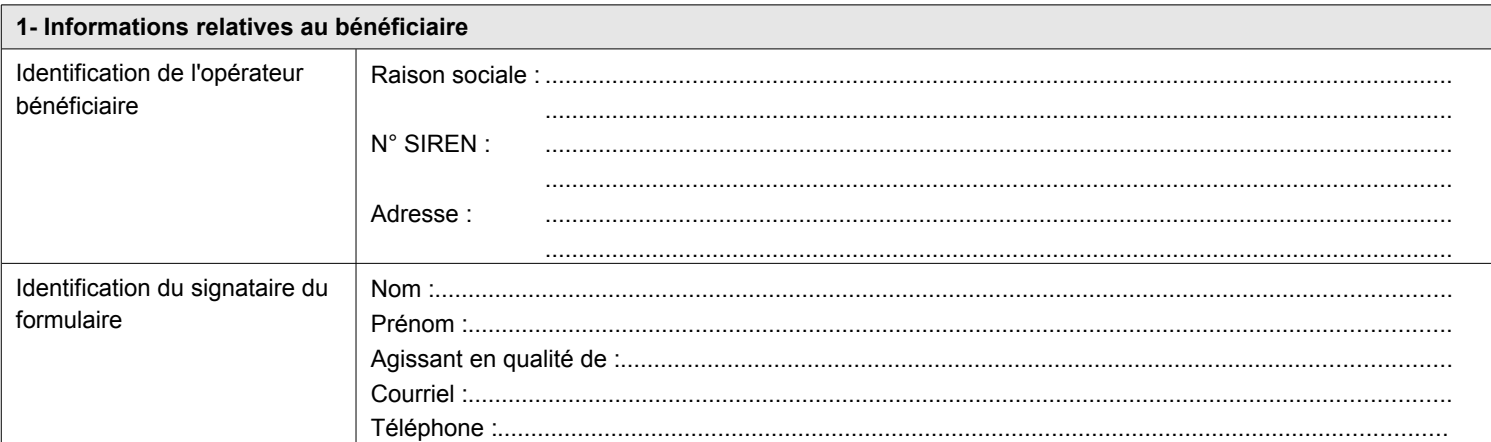

## **2- Nom du téléservice :**

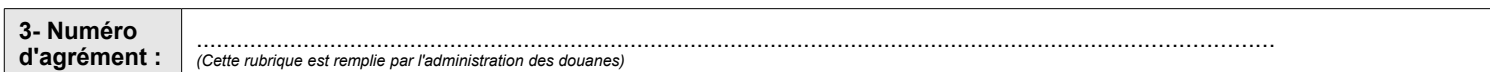

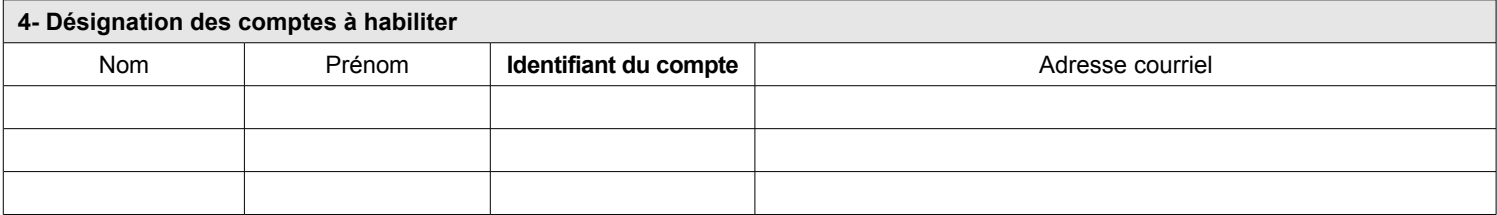

 $\Box$  Suite sur papier libre

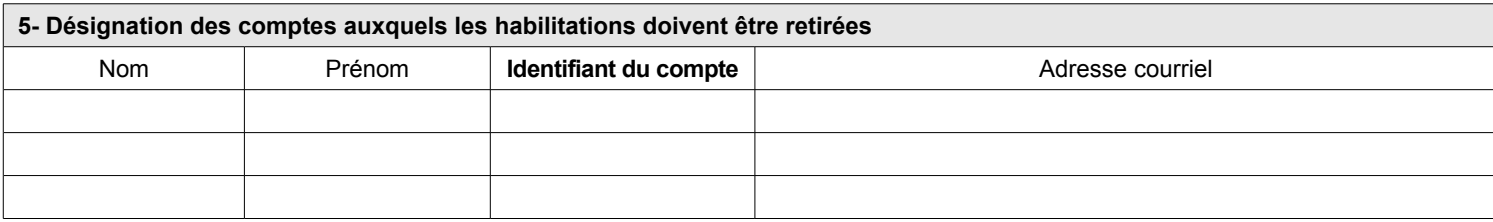

## $\Box$  Suite sur papier libre

Fait à ..................................................................... , le Validé le.....................................

## Fait en deux exemplaires originaux,

Le bénéficiaire

Conformément à la loi n° 78-17 du 6 janvier 1978 relative à l'informatique, aux fichiers, et aux libertés, les informations demandées dans ce formulaire sont strictement nécessaires au traitement de votre demande d'habilitation au téléservice. Les services de la direction générale des douanes et droits indirects chargés de la gestion de ce service sont les seuls destinataires de ces données. En vertu des<br>articles 39 et 40 d

 $\mathbb A$ MINISTÈRE DU BUDGET DES COMPTES PUBLICS<br>ET DE LA FONCTION PUBLIQUE